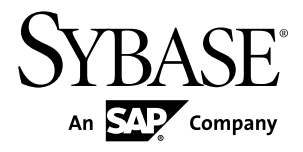

# **New Features Bulletin Replication Server® Option for Oracle 15.7.1 ESD #2**

Linux, Microsoft Windows, and UNIX

#### DOCUMENT ID: DC01844-01-1571-01

LAST REVISED: October 2012

Copyright © 2012 by Sybase, Inc. All rights reserved.

This publication pertains to Sybase software and to any subsequent release until otherwise indicated in new editions or technical notes. Information in this document is subject to change without notice. The software described herein is furnished under a license agreement, and it may be used or copied only in accordance with the terms of that agreement.

Upgrades are provided only at regularly scheduled software release dates. No part of this publication may be reproduced, transmitted, ortranslated in any formor by anymeans, electronic,mechanical,manual, optical, or otherwise, without the prior written permission of Sybase, Inc.

Sybase trademarks can be viewed at the Sybase trademarks page at <http://www.sybase.com/detail?id=1011207>. Sybase and the marks listed are trademarks of Sybase, Inc. ® indicates registration in the United States of America.

SAP and other SAP products and services mentioned herein as well as their respective logos are trademarks or registered trademarks of SAP AG in Germany and in several other countries all over the world.

Java and all Java-based marks are trademarks or registered trademarks of Oracle and/or its affiliates in the U.S. and other countries.

Unicode and the Unicode Logo are registered trademarks of Unicode, Inc.

All other company and product names mentioned may be trademarks of the respective companies with which they are associated.

Use, duplication, or disclosure by the government is subject to the restrictions set forth in subparagraph  $(c)(1)(ii)$  of DFARS 52.227-7013 for the DOD and as set forth in FAR 52.227-19(a)-(d) for civilian agencies.

Sybase, Inc., One Sybase Drive, Dublin, CA 94568.

# **Contents**

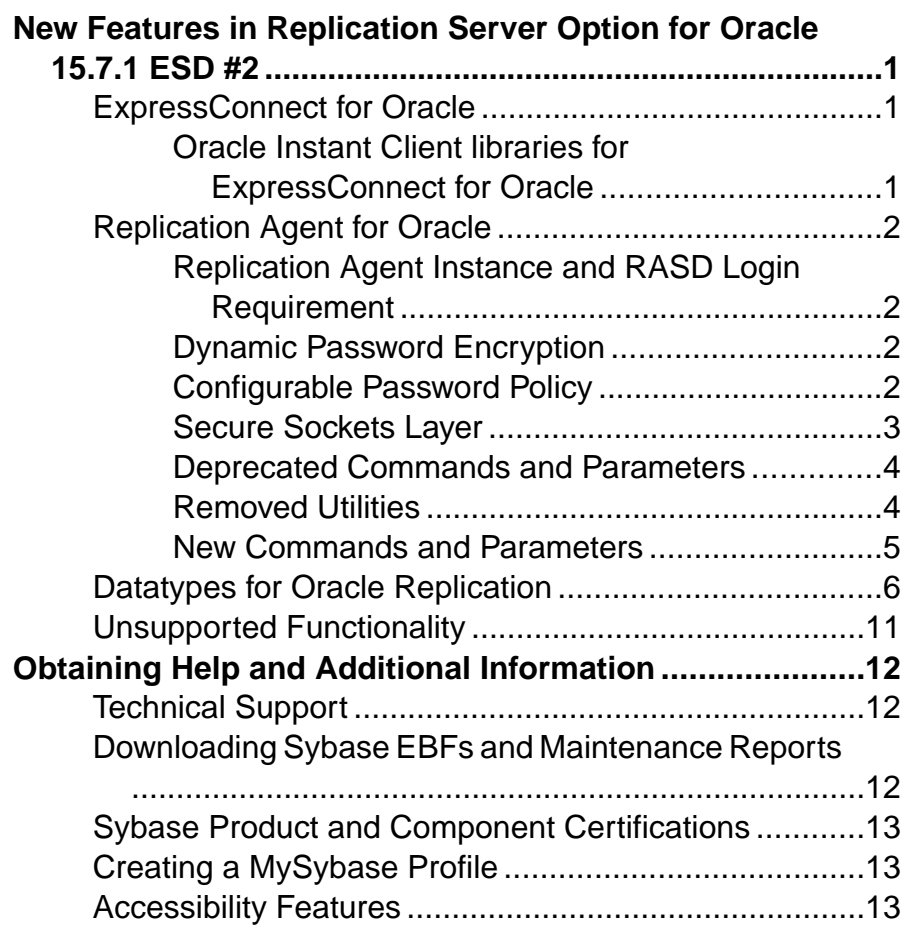

#### **Contents**

# <span id="page-4-0"></span>**New Features in Replication Server Option for Oracle 15.7.1 ESD #2**

The Replication Server® Option for Oracle 15.7.1 ESD #2 includes Replication Agent™ and ExpressConnect for Oracle (ECO).

The Replication Server Option for Oracle 15.7.1 ESD #2 supports replication from an Oracle data server to:

- Adaptive Server<sup>®</sup> Enterprise
- Oracle
- Sybase<sup>®</sup> IO

Replication of data from or to the MicrosoftSQL Server or IBM DB2 UDB data serversis not supported in this release.

# **ExpressConnect for Oracle**

ExpressConnect for Oracle (ECO), a component of the Replication Server Option for Oracle, provides direct communication between a Replication Server and a replicate Oracle data server.

ECO is installed automatically with Replication Server 15.7.1 ESD #1 EBF 20405. A static license is included with the Replication Server Option for Oracle 15.7.1 ESD #2. You can use ECO if you have a licensed Replication Server and have purchased the Replication Server Option for Oracle.

See the ExpressConnect for Oracle Configuration Guide.

### **Oracle Instant Client libraries for ExpressConnect for Oracle**

ECO no longer ships with Oracle Instant Client libraries.

After installing ECO, obtain the Oracle Instant Client libraries from the Oracle Web site and install them.

See the ExpressConnect for Oracle Configuration Guide.

# <span id="page-5-0"></span>**Replication Agent for Oracle**

These new features are available for Replication Agent for Oracle 15.7.1 ESD #2 for Linux, Microsoft Windows, and UNIX.

### **Replication Agent Instance and RASD Login Requirement**

Replication Agent no longer provides a default user ID and password for Replication Agent instances and the Replication Agent System Database (RASD) at installation.

When you create a new Replication Agent instance, you must provide a user ID and password. You can specify these from the command line or in a response file using the **rao\_admin** utility. The default password policy requires that the password be at least 6 but not more than 255 characters long.

For the RASD, Replication Agent automatically generates a user ID and password. You can change this password later.

See the Replication Agent for Oracle Administration Guide > Setup and Configuration > Replication Agent Utilities > The Command Line Interface > rao\_admin.

### **Dynamic Password Encryption**

Replication Agent uses a dynamic key for password encryption.

When you create a Replication Agent instance, a random key is generated automatically and stored in the **ra\_random** configuration parameter. You can clearthis parametersetting with the **-k** option of the **rao\_admin** utility, after which Replication Agent regenerates a new value for **ra\_random** when the instance is restarted.

### **Configurable Password Policy**

The password policy for Replication Agent is now configurable.

You can configure:

- The maximum and minimum lengths of passwords using **max\_password\_len** and **min\_password\_len**.
- Whether passwords must contain lowercase characters, uppercase characters, numeric characters, or special characters using **password\_lowercase\_required**, **password\_uppercase\_required**, **password\_numeric\_required**, and **password\_special\_required**.
- The number of days before passwords expire and must be changed using **password\_expiration**.

An authorized administrator can reset the system administrator (sa) password without providing an old password by using the **reset\_password** parameter.

The **rasd\_set\_password** command allows you to reset the RASD password.

<span id="page-6-0"></span>See the Replication Agent for Oracle Reference Manual.

#### Resetting the Replication Agent Administrator Password

Use the **reset** option of the **rao\_admin** utility to reset the Replication Agent administrator password.

### **Secure Sockets Layer**

Replication Agent supports use of the secure sockets layer (SSL) for connections to and from Replication Agent instances.

As a client, a Replication Agent instance can use SSL in connecting to servers, including:

- Replication Server
- an Oracle primary data server

Client applications can use SSL to encrypt connections to Replication Agent.

#### Replication Agent General Configuration for SSL

Each Replication Agent instance stores an asymmetric encryption key pair in an identity file located at the path indicated by **ssl identity filename**. The identity file is encrypted and is accessed with the password stored in **ssl\_identity\_password**. The Certificate Authority (CA) certificates for a Replication Agent instance are stored in a file located at the path indicated by **ssl\_certificates\_filename**.

#### Replication Agent as a Client

To connect to an Oracle data server, set the **pds\_use\_ssl** Replication Agent configuration parameter to true. To verify the distinguished name (DN) of the server certificate, set **pds** ssl sc dn. Also specify the Oracle SSL port number using **pds** port number.

To connect to a Replication Server, set **rs** use ssl to true. To verify the DN of the Replication Server server certificate, set **rs** ssl sc dn.

#### Replication Agent as a Server

To configure a Replication Agent instance to listen for SSL client connections on its administration port, set **use\_ssl** to true. Clients must then use SSL to connect to the Replication Agent instance.

See the Replication Agent for Oracle Administration Guide and the Replication Agent for Oracle Reference Manual.

### <span id="page-7-0"></span>**Deprecated Commands and Parameters**

Some Replication Agent commands and parameters have been deprecated. Use the new commands and parameters where possible.

| <b>Deprecated</b>      | <b>New</b>              |
|------------------------|-------------------------|
| pdb_xlog               | ra admin                |
| pdb_xlog create        | ra admin init           |
| pdb_xlog init          |                         |
| pdb_xlog create, force | ra admin refresh        |
| pdb_xlog init, force   |                         |
| pdb_xlog remove        | ra admin deinit         |
| pdb_xlog remove, force | ra admin deinit, force  |
| pdb_xlog move_truncpt  | ra_locator move_truncpt |
| ra_downgrade_accept    | ra_downgrade            |
| ra_downgrade_prepare   | ra_migrate              |

**Table 1. Commands**

#### **Table 2. Parameters**

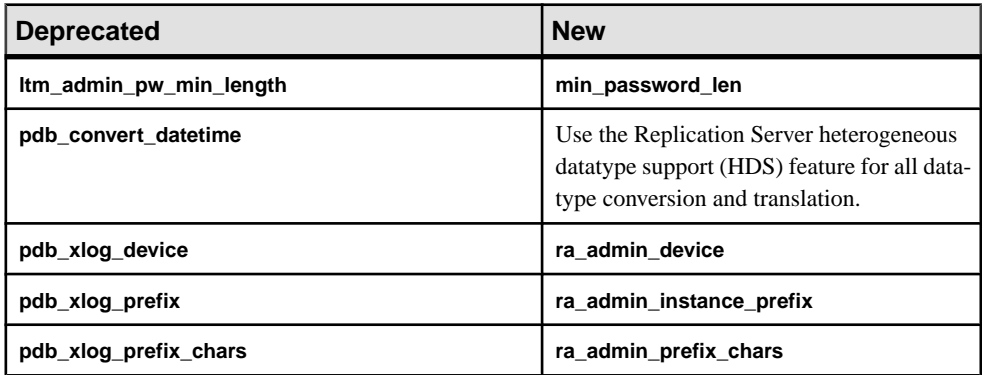

### **Removed Utilities**

Some Replication Agent utilities have been removed as of 15.7.1 ESD #2.

The Administrator GUI utility has been removed. Use the existing **rao**, **rao\_admin**, and **raoagt\_service** command line utilities instead.

### <span id="page-8-0"></span>**New Commands and Parameters**

List of new Replication Agent commands and parameters.

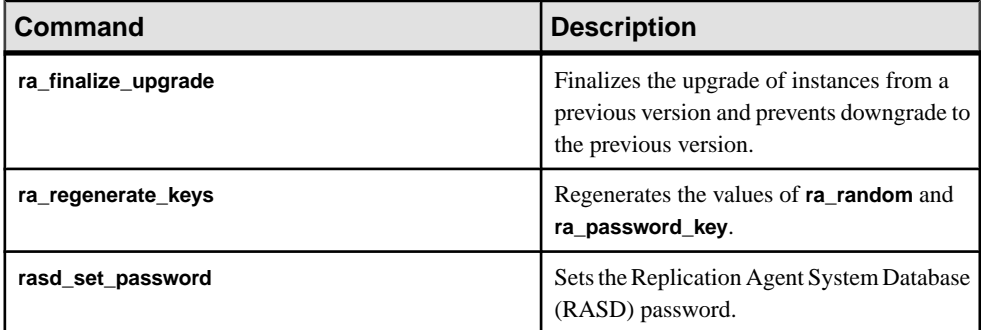

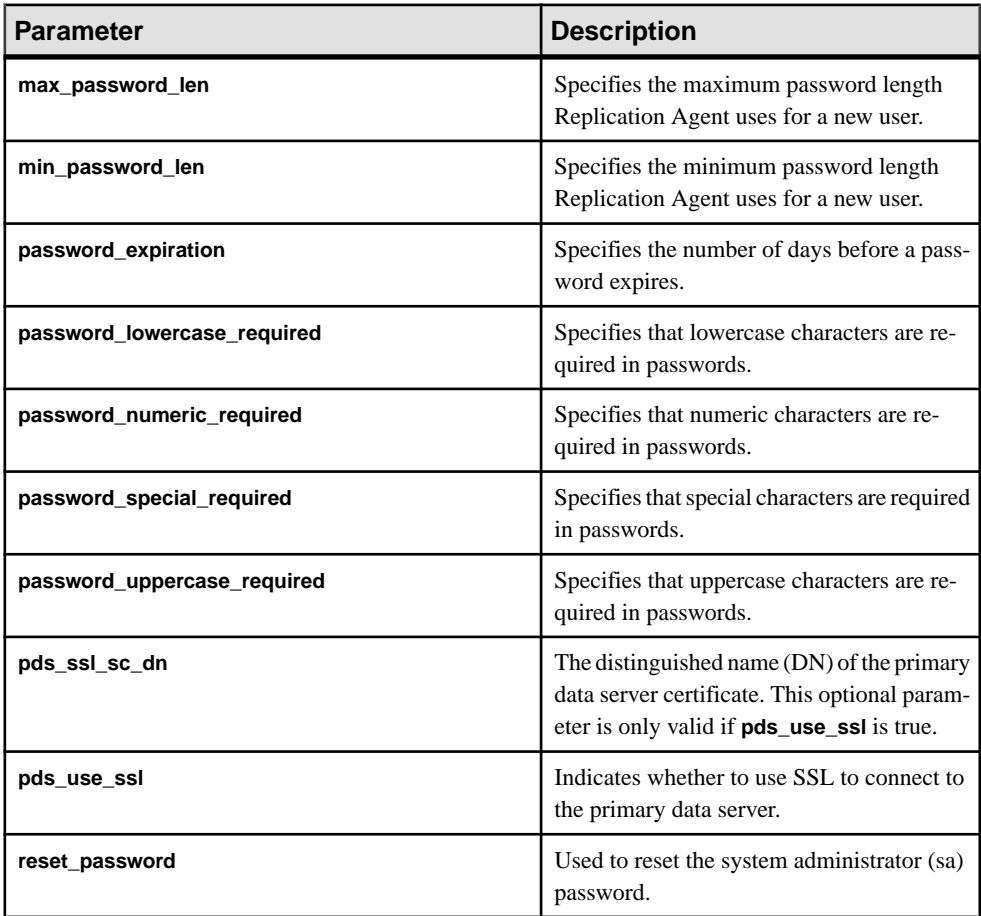

<span id="page-9-0"></span>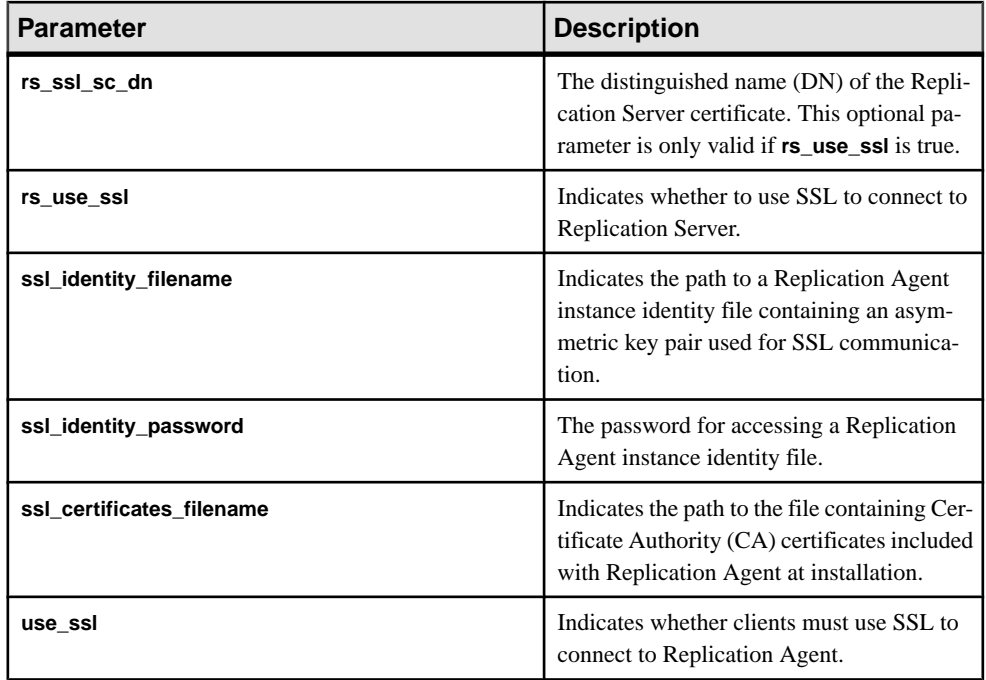

See the Replication Agent for Oracle Reference Manual.

# **Datatypes for Oracle Replication**

List of supported and unsupported datatypes for replicating into and out of Oracle.

#### Replicating Datatypes into Oracle

These Sybase datatypes are supported or unsupported by ExpressConnect for Oracle for replicating into Oracle.

| <b>Datatype</b> | <b>Supported</b> | <b>Unsupported</b> |
|-----------------|------------------|--------------------|
| Sybase          | bigint           | bigdatetime        |
|                 | integer          | bigtime            |
|                 | smallint         |                    |
|                 | tinyint          |                    |
|                 | decimal          |                    |

**Table 3. ExpressConnect Supported and Unsupported Sybase Datatypes**

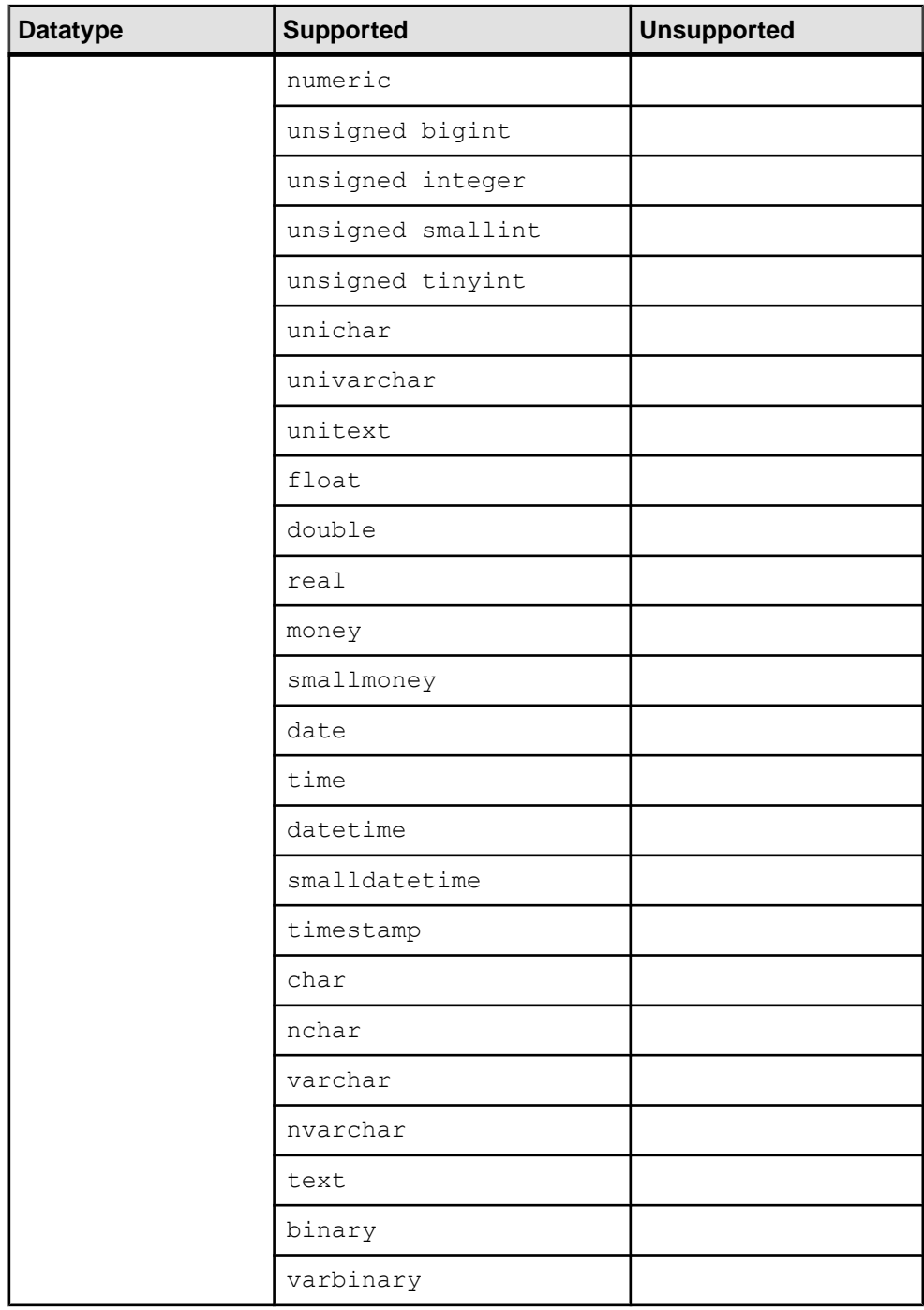

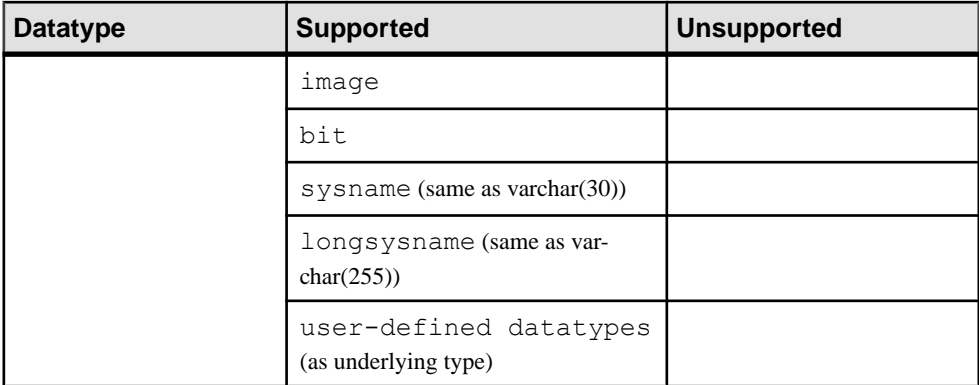

These Oracle datatypes are supported or unsupported by ExpressConnect for Oracle for replicating into Oracle.

| <b>Datatype</b> | <b>Supported</b>                         | <b>Unsupported</b>                               |
|-----------------|------------------------------------------|--------------------------------------------------|
| Oracle          | anydata (limited support)                | associative array                                |
|                 | bfile (only for replication not gateway) | mlslabel                                         |
|                 | binary double                            | nested tables                                    |
|                 | binary float                             | Oracle-supplied datatypes                        |
|                 | blob                                     | partial large object (LOB) up-<br>dates          |
|                 | char                                     | ref                                              |
|                 | clob                                     | user-defined datatypes<br>(UDDs) containing LOBs |
|                 | date                                     | UDDs that are not final                          |
|                 | interval day to second                   | urowid                                           |
|                 | interval year to month                   | varray                                           |
|                 | long                                     | SecureFile LOBs                                  |
|                 | long raw                                 | Oracle 11g xmltype                               |
|                 | nchar                                    |                                                  |
|                 | nclob                                    |                                                  |

**Table 4. ExpressConnect Supported and Unsupported Oracle Datatypes**

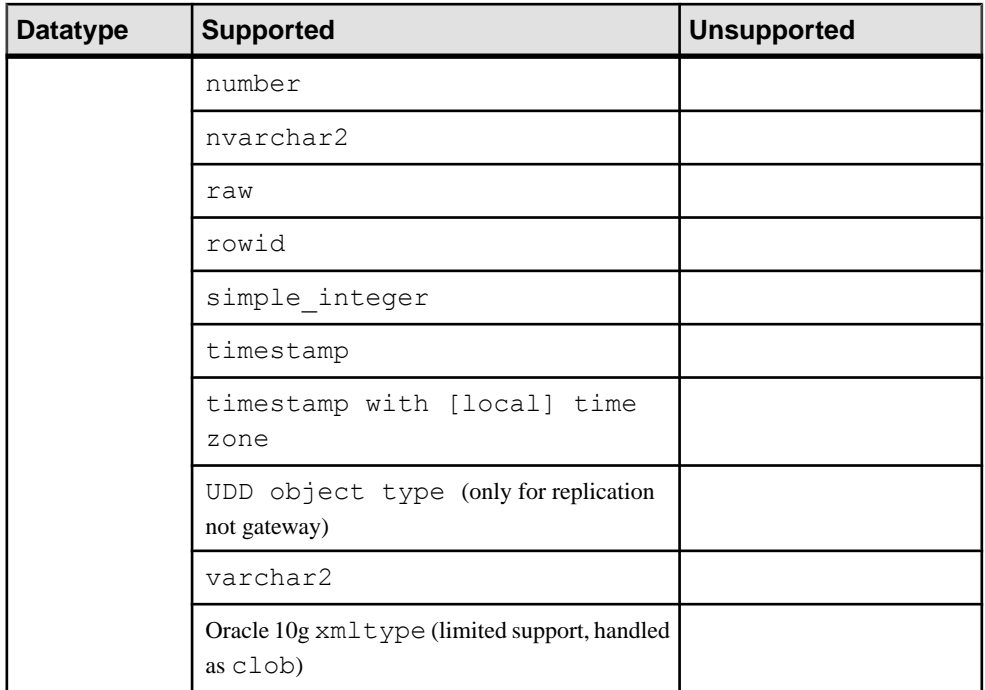

### Replicating Datatypes out of Oracle

These Oracle datatypes are supported or unsupported by Replication Agent for replicating out of Oracle.

| <b>Datatype</b> | <b>Supported</b>          | <b>Unsupported</b>                  |
|-----------------|---------------------------|-------------------------------------|
| Oracle          | anydata (limited support) | associative array                   |
|                 | bfile                     | mlslabel                            |
|                 | binary double             | nested tables                       |
|                 | binary float              | Oracle-supplied datatypes           |
|                 | blob                      | partial LOB updates                 |
|                 | char                      | ref                                 |
|                 | clob                      | <b>UDDs</b> containing LOB          |
|                 | date                      | UDD <sub>s</sub> that are not final |
|                 | interval day to second    | SecureFile LOBs                     |

**Table 5. Replication Agent Supported and Unsupported Oracle Datatypes**

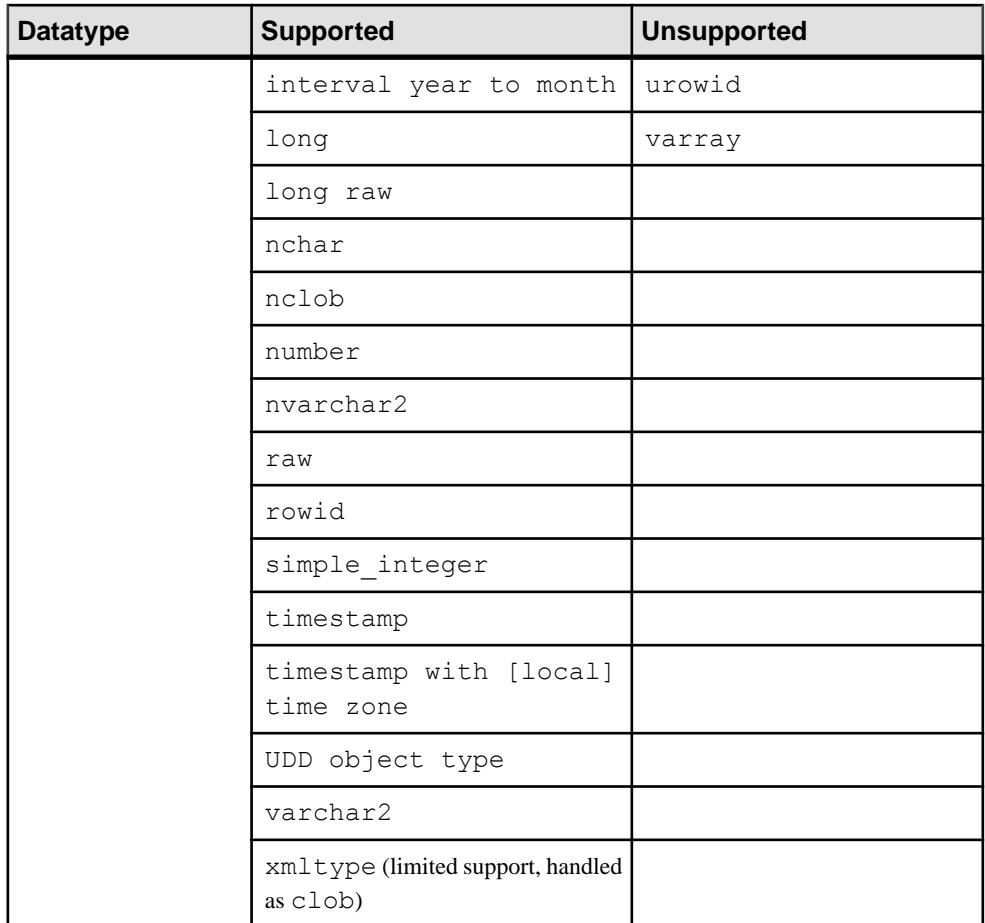

#### Oracle-Supplied Datatype Limitations

Replication Agent cannot replicate these Oracle-supplied datatypes:

- "ANY" types (SYS.ANYTYPE, SYS.ANYDATASET), except for SYS.ANYDATA
- Oracle 10g and 11g XMLType data replicated to Oracle 11g. Replication Agent does support replicating XMLType data to Oracle 10g.
- Spatial Types (MDSYS.SDO\_GEOMETRY, SDO\_TOPO\_GEOMETRY, SDO\_GEORASTER)
- Media Types (ORDSYS.ORDAudio, ORDSYS.ORDImage, ORDSYS.ORDImageSignature, ORDSYS.ORDVideo, ORDSYS.ORDDoc, SI\_StillImage, SI\_Color, SI\_AverageColor, SI\_ColorHistogram, SI\_PositionalColor, SI\_Texture, SI\_FeatureList)
- Expression filter type
- <span id="page-14-0"></span>• Replication from an ANYDATA column to a non-ANYDATA column
- ANYDATA size exceeding 16KB, which is the size constraint of the Replication Server OPAQUE datatype
- BFile, UROWID, REF, NESTED TABLE, and VARRAY datatypes stored in the ANYDATA column
- XMLType not stored as CLOB

**Note:** XMLType stored as CLOB can be replicated to Oracle 10g and to Adaptive Server Enterprise. When replicating to Oracle 10g, use ExpressConnect for Oracle since this datatype is not supported by ECDA for Oracle.

- Replication of data stored in Oracle XML DB repository using standard protocols such as FTP and HTTP(S) or WebDAV, and other Oracle XML DB API
- Marking procedures that use PLS INTEGER PL/SQL type or any of its other subtypes; however, Replication Agent does support marking procedures that use SIMPLE\_INTEGER PL/SQL type.

# **Unsupported Functionality**

This functionality is not supported by Replication Server Option for Oracle 15.7.1 ESD #2.

- Oracle-packaged stored procedures and functions (standalone procedures and functions are supported)
- Oracle virtual columns
- Oracle label security
- Custom function strings for text and image processing with ECO see the *Replication* Server Heterogeneous Replication Guide.
- IPv6-formatted addresses
- 4KB-sector disk drives
- Replication Server **rs** init utility
- Replication Server **rs** subcomp utility
- Replication Server automatic materialization
- Replication Server when replicating in an environment where other vendors are replicating

# <span id="page-15-0"></span>**Obtaining Help and Additional Information**

Use the Sybase Getting Started CD, Product Documentation site, and online help to learn more about this product release.

- The Getting Started CD (or download) contains release bulletins and installation guides in PDF format, and may contain other documents or updated information.
- Product Documentation at  $http://sybooks.sybase.com/ http://sybooks.sybase.com/-$  is an online version of Sybase documentation that you can access using a standard Web browser. You can browse documents online, or download them as PDFs. In addition to product documentation, the Web site also has links to EBFs/Maintenance, Technical Documents, Case Management, Solved Cases, Community Forums/Newsgroups, and other resources.
- Online help in the product, if available.

To read or print PDF documents, you need Adobe Acrobat Reader, which is available as a free download from the [Adobe](http://www.adobe.com/) Web site.

**Note:** A more recent release bulletin, with critical product or document information added after the product release, may be available from the Product Documentation Web site.

# **Technical Support**

Get support for Sybase products.

If your organization has purchased a support contract for this product, then one or more of your colleaguesis designated as an authorized support contact. If you have any questions, or if you need assistance during the installation process, ask a designated person to contactSybase Technical Support or the Sybase subsidiary in your area.

# **Downloading Sybase EBFs and Maintenance Reports**

Get EBFs and maintenance reports from the Sybase Web site or the SAP® Service Marketplace (SMP). The location you use depends on how you purchased the product.

- If you purchased the product directly from Sybase or from an authorized Sybase reseller:
	- a) Point your Web browser to <http://www.sybase.com/support>.
	- b) Select **Support > EBFs/Maintenance**.
	- c) If prompted, enter your MySybase user name and password.
	- d) (Optional) Select a filter, a time frame, or both, and click **Go**.
	- e) Select a product.

<span id="page-16-0"></span>Padlock icons indicate that you do not have download authorization for certain EBF/ Maintenance releases because you are not registered as an authorized support contact. If you have not registered, but have valid information provided by your Sybase representative or through your support contract, click **My Account** to add the "Technical Support Contact" role to your MySybase profile.

- f) Click the **Info** icon to display the EBF/Maintenance report, or click the product description to download the software.
- If you ordered your Sybase product under an SAP contract:
	- a) Point your browser to <http://service.sap.com/swdc>.
	- b) Select **Search for Software Downloads** and enter the name of your product. Click **Search**.

## **Sybase Product and Component Certifications**

Certification reports verify Sybase product performance on a particular platform.

To find the latest information about certifications:

- For partner product certifications, go to http://www.sybase.com/detail list?id=9784
- For platform certifications, go to *<http://certification.sybase.com/ucr/search.do>*

### **Creating a MySybase Profile**

MySybase is a free service that allows you to create a personalized view of Sybase Web pages.

- **1.** Go to <http://www.sybase.com/mysybase>.
- **2.** Click **Register Now**.

# **Accessibility Features**

Accessibility ensures access to electronic information for all users, including those with disabilities.

Documentation for Sybase products is available in an HTML version that is designed for accessibility.

Vision impaired users can navigate through the online document with an adaptive technology such as a screen reader, or view it with a screen enlarger.

Sybase HTML documentation has been tested for compliance with accessibility requirements of Section 508 of the U.S Rehabilitation Act. Documents that comply with Section 508 generally also meet non-U.S. accessibility guidelines, such as the World Wide Web Consortium (W3C) guidelines for Web sites.

Note: You may need to configure your accessibility tool for optimal use. Some screen readers pronounce text based on its case; for example, they pronounce ALL UPPERCASE TEXT as initials, and MixedCase Text as words. You might find it helpful to configure your tool to announce syntax conventions. Consult the documentation for your tool.

For information about how Sybase supports accessibility, see the Sybase Accessibility site: <http://www.sybase.com/products/accessibility>. The site includes links to information about Section 508 and W3C standards.

You may find additional information about accessibility features in the product documentation.